# **Que faire lorsqu'on reçoit un avis de saisie à tiers détenteur (=ATD) pour un salarié ?**

Lorsque vous recevez un ATD pour l'un de vos salariés, avant de répondre au courrier reçu **il faut au préalable s'assurer que vous pouvez réaliser la saisie sur salaire demandé sur le salaire de votre salarié.** 

Pour cela, nous vous proposons le simulateur de RF Paye :

Pour les utilisateurs d'AGATE Paie qui ont leur propre serveur, le simulateur est directement disponible via « les Eléments » **Les Eléments** 

:

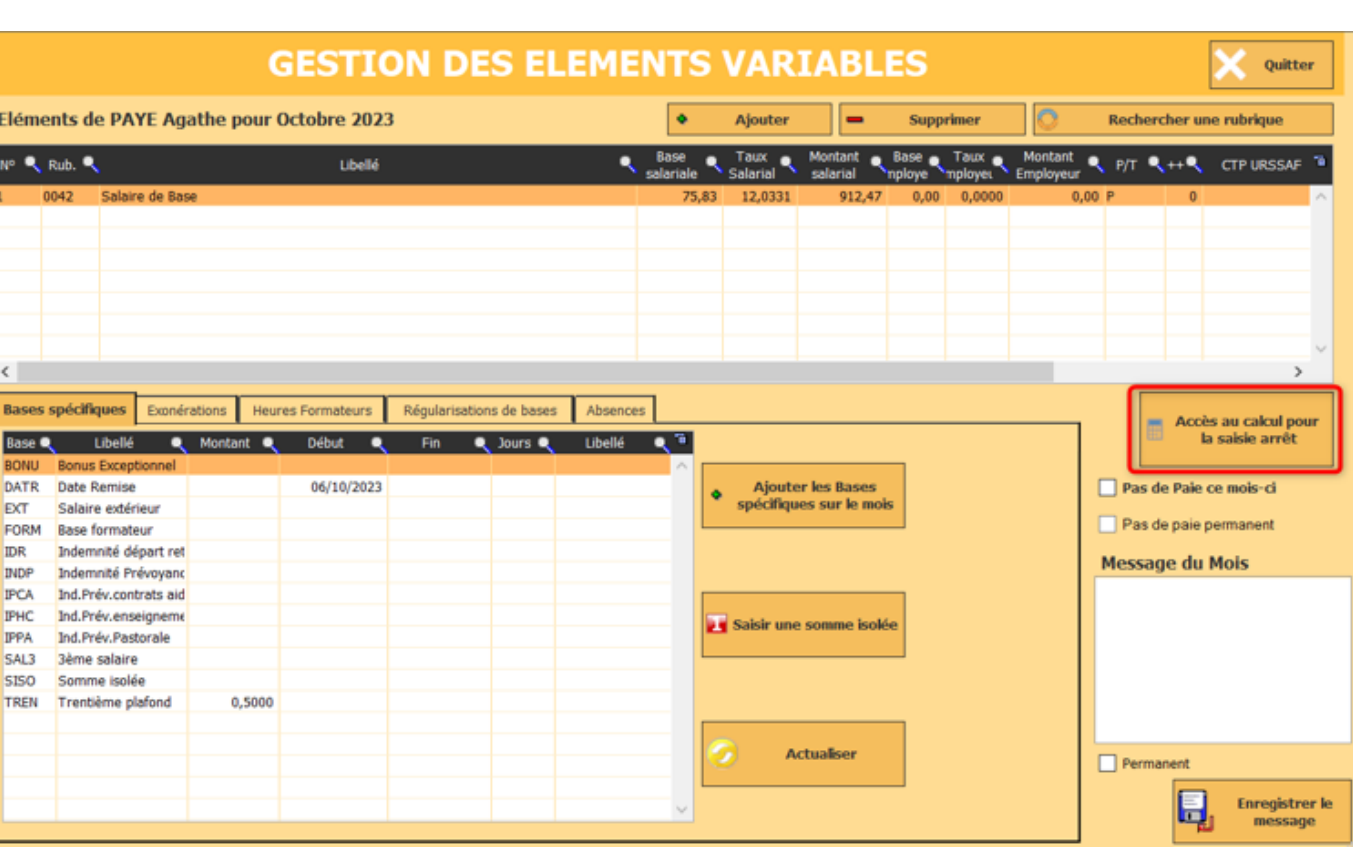

- Pour les utilisateurs d'AGATE Paie sur La Ruche, vous pouvez utiliser le lien suivant : [rfpaye.grouperf.com](https://rfpaye.grouperf.com/calcul/index.php?salaire=977.87&charge=0&fichier=saisie_sur_salaires )
- *1. Exemple: pour une salariée à qui on peut déduire l'ATD. Montant de l'ATD : 600 €*
- Ici, la salariée a le salaire net suivant :

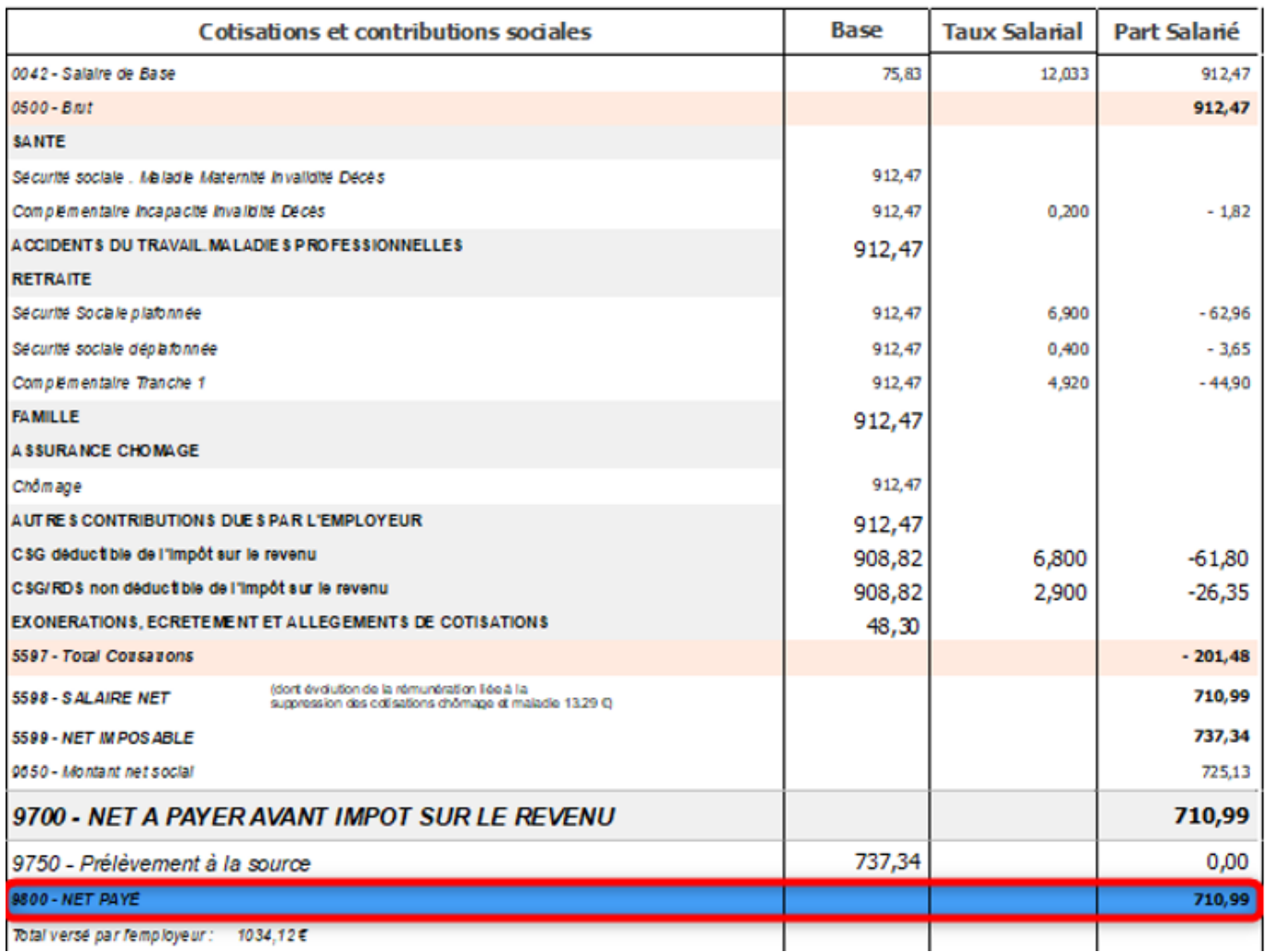

Le montant saisissable à prendre en compte est donc, d'après le simulateur :

## **OUTILS DE CALCUL**

Saisie sur salaire (barème au 1<sup>er</sup> avril 2023)

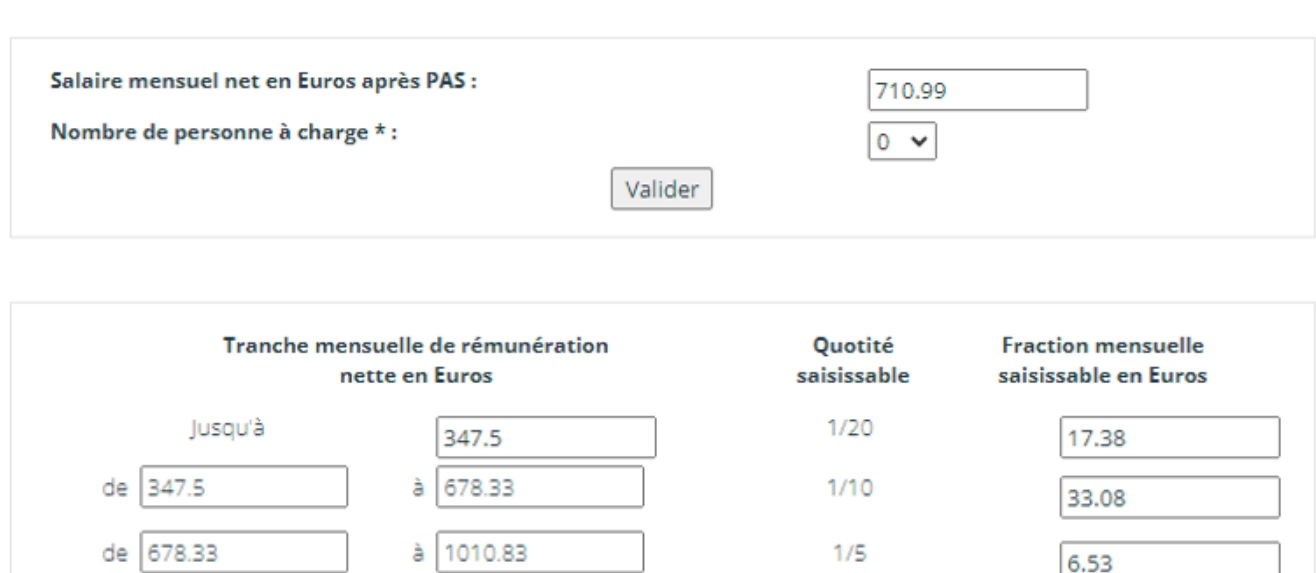

 $1/4$ 

 $1/3$ 

 $2/3$ 

totalité

 $\overline{0}$ 

 $\overline{0}$ 

 $\overline{\mathbf{0}}$ 

 $\mathbf{O}$ 

56.99

103.24

Il ne faut donc déduire sur le bulletin que les **56.99€** autorisés, et pas les 600€ demandés sur l'ATD.

Cette opération sera à réaliser tous les mois jusqu'à l'apurement de la dette de 600€.

Il faut donc répondre à l'administration en ce sens.

En cas de demande de paiement de pension alimentaire (2) :

 $a$  1340

à 1670.83

à 2007.5

2007.5

#### **ATTENTION :**

de 1010.83

1340

1670.83

Au delà de

Total de la quotité saisissable (1) :

de

de

- Le montant à payer à l'organisme est uniquement le montant saisi sur le bulletin du salarié;
- Si le salarié quitte l'établissement, il faut indiquer à l'organisme que vous n'êtes plus débiteur du salarié.

#### 2. *Exemple pour une salariée à qui on ne peut pas déduire l'ATD*

Ici, la salariée a [le salaire net suivant :](https://faq.asrec-cvl.org/index.php?action=faq&cat=7&id=236&artlang=fr)

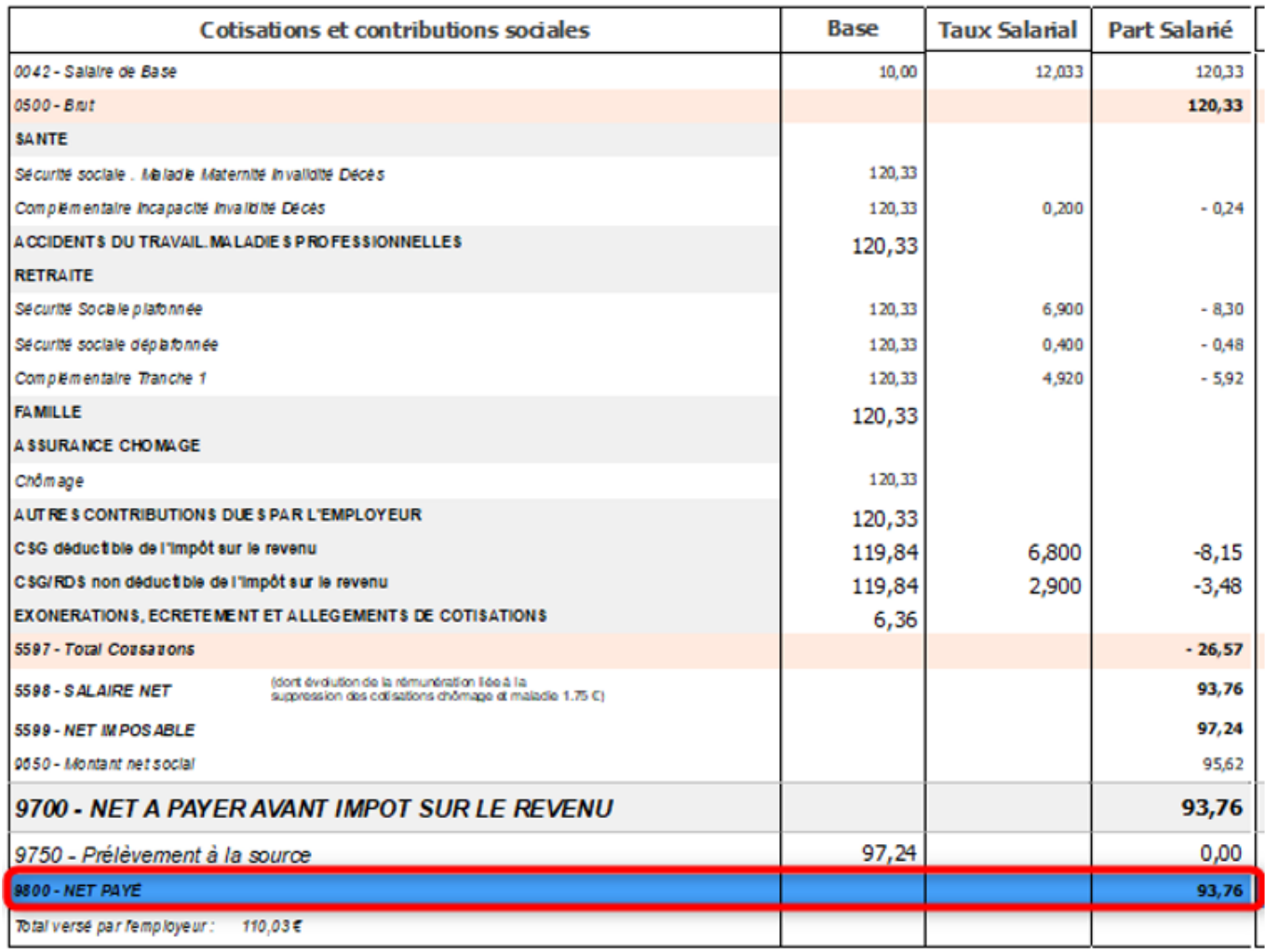

Vous aurez le message suivant du simulateur :

#### rfpaye.grouperf.com indique

#### Salaire non saisissable en dessous de 607.75 euros

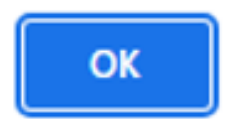

Vous ne pouvez pas déduire de salaire à votre salarié, il faut donc répondre en ce sens à l'administration.

Référence ID de l'article : #1235 Auteur : Mila BIAGGI Dernière mise à jour : 2023-10-17 17:08

> Page 5 / 5 **(c) 2024 AGATE FAQ <donotreply@asrec-cvl.org> | 18-05-2024 17:19** [URL: https://faq.asrec-cvl.org/index.php?action=faq&cat=7&id=236&artlang=fr](https://faq.asrec-cvl.org/index.php?action=faq&cat=7&id=236&artlang=fr)